APD uses an identity verification process to verify an individual's identity before granting access to APD Information Systems. APD needs some key identifiers such as name, date of birth, and residential address, to uniquely identify an individual and facilitate the identity verification process. APD also implements various technical safeguards to control access to its Information Systems. APD needs some additional information such as phone numbers and unique email addresses to facilitate these technical safeguards. This system implements identity verification and technical safeguards for creating and managing system access accounts.

Agency Owners are responsible for requesting access for their employees via their ID PASS account, once established.

With ID PASS, agency owners can request access for their employees. When requesting access agency owners will indicate what role the employee needs and specify whether the employee will need access to the APD iConnect system and the EVV (Electronic Visit Verification) mobile site, or both.

In order to access your ID PASS account, login to APD Direct at <u>https://apddirect.my.idaptive.app/my</u> and enter in your username, password, and multifactor identification.

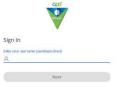

This will open the User Management Portal where you will access your ID PASS account by **Clicking on the ID Proofing Admin Security** icon.

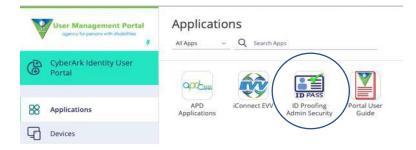

**<u>IMPORTANT</u>**: Providers must <u>**not**</u> create UARs for their employees using apostrophes in the name as it creates issues with the employee's ability to login, and the ability for the user to access RTF fields on notes and forms.

The following is a step-by-step guide for: <u>adding a business employee</u>, <u>adding a business agent</u>, <u>managing account requests</u>, <u>managing account holders</u> and <u>employee process becoming active in</u> <u>APD iConnect</u>.

## ADDING A BUSINESS AGENT

In ID PASS, an Agency Owner can delegate another employee to register workers by putting that employee in the ID PASS Business Agent role. The ID PASS Business Agent role allows entry of User Account Requests into ID PASS for the business' employees and allows the Business Agent to specify the appropriate APD iConnect roles for the employees. (*The Business Agent will not be able to edit any Business Agent or Business (Agency) Owner accounts. The Agency Owner is the only entity that can edit Business Agent.* Only APD can edit Business Owner accounts.)

The person(s) added as Business Agent should have either participated in region sponsored APD iConnect training or completed all APD iConnect trainings in TRAIN Florida prior to being designated as the business agent.

### TO ADD NEW EMPLOYEE AS BUSINESS AGENT

1. In the Site Navigation menu (located on the left of the screen), **Select Add Business Agent** under New Account Request

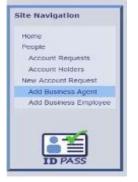

- 2. Enter employee information on Basic Info screen (*Remember: you are verifying this employee's identity by adding the employee's information, specifically the date of birth and unique email address.*)
  - a. IMPORTANT: Do not create UARs for employees using apostrophes in the <u>name.</u>
- 3. When finished entering employee information, Click Next

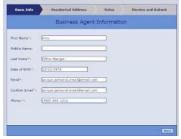

- 4. Enter employee's residential address on Residential Address screen (The residential address is required because it is used with the identity verification process.)
- 5. When finished entering employee's residential address, Click Next

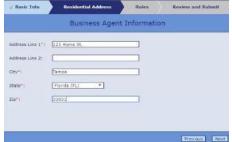

- 6. Select Roles for employee on the Roles screen
  - a. Choose iConnect Main Roles and/or iConnect EVV Mobile Site Roles (Remember: Only assign roles the employee needs to complete their job duties.)
    - i. iConnect Main Roles

- 1. No Access employee does not have access to iConnect
- 2. Provider EVV Manager employee can schedule EVV primary workers and review EVV activities
- 3. Service Provider employee has access to agency owner's provider record in iConnect
- Service Provider Worker employee has access to consumers' records where the

| Connect Main R | oles *                       |                  |        |
|----------------|------------------------------|------------------|--------|
| Provider EVV   | Nanager 😢 Service Provider 🖸 | Service Provider | Warker |
| Connect EVV M  | oble Site Roles -            |                  |        |
| No Access      |                              |                  |        |
| Service Provi  | der Service Provider Worker  |                  |        |
|                |                              |                  |        |

employee has been assigned as primary worker

- ii. iConnect EVV Mobile Site Roles
  - 1. No Access employee does not have access to iConnect EVV mobile site
  - Service Provider employee has access to the agency owner's provider record in iConnect EVV mobile site
  - 3. Service Provider Worker employee has access to iConnect EVV mobile site
- 7. When finished selecting roles, Click Next
- 8. Finally, Review and Click Submit under Review and Submit screen

| ull Name:       | Naria Esperanza          |  |
|-----------------|--------------------------|--|
|                 |                          |  |
| Date of Birthi  | 05/27/1964               |  |
| Smeil:          | meria@@business.com      |  |
| hone:           | (813) 555-1212           |  |
| Address Line 1: | 987 Seaside Harbor Rd    |  |
| Address Line 31 | N/A                      |  |
| Citys           | Tampa                    |  |
| State:          | Florida (Fl.)            |  |
| Zip:            | 33602                    |  |
| lected iConnec  | : EVV Mobile Site Roles: |  |
| Service P       | rovider Worker           |  |

- 9. You will receive a **Confirmation** pop-up box that notifies you that adding the Business Agent was successful
  - a. Once the request is submitted, an auto-generated email is sent to the employee to create their user account or Register (For specific information on employee steps to registering, see <u>Process of Becoming Active in APD iConnect</u>)
  - b. You can now add another Business Agent or Business Employee if you wish to do so

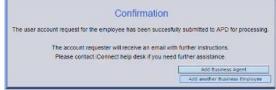

To change an existing business employee to a business agent, please see Manage Account Holders

## ADDING A BUSINESS EMPLOYEE

1. In the Site Navigation menu (located on the left of the screen), **Select Add Business Employee** under New Account Request

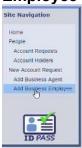

2. Enter employee information on Basic Info screen (Remember: you are verifying this employee's identity by adding the employee's information, specifically the birthdate and unique email address.)

a. <u>IMPORTANT: Do not create UARs for employees</u> <u>using apostrophes in the name.</u>

| Dasic Info      | Residential Address | Roles      | Review and Submit |
|-----------------|---------------------|------------|-------------------|
|                 | Business Emplo      | yee Inform | ation             |
| First Name":    | Haria               |            |                   |
| Middle Name:    | L                   |            |                   |
| Last Name*:     | Esperanza           |            |                   |
| Date of Birth": | 05/27/1964          |            |                   |
| Ema Pt :        | maraE@business.com  |            |                   |
| Confirm Email*: | mariaE@business.com |            |                   |
| Phone:M:        | (913) 555-1212      |            |                   |
|                 |                     |            |                   |
|                 |                     |            |                   |
|                 |                     |            | 140               |

- 3. When finished entering employee information, Click Next
- 4. Enter employee's residential address on Residential Address screen (The residential address is required because it is used with the identity verification process.)
- 5. When finished entering employee's residential address, Click Next

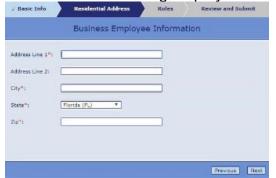

- 6. Select Roles for employee on the Roles screen
  - a. Choose iConnect Main Roles and/or iConnect EVV Mobile Site Roles (Remember: Only assign roles the employee needs to complete their job duties.)
    - i. iConnect Main Roles
      - No Access employee does not have access to iConnect
      - 2. Provider EVV Manager employee can schedule EVV primary workers and review EVV activities
      - 3. Service Provider employee has access to agency owner's provider record in iConnect

| 2 Basic Info               | / Residential Address                                  | Roles             | Review and Submit |
|----------------------------|--------------------------------------------------------|-------------------|-------------------|
|                            | Business Employe                                       | ee Informat       | lon               |
|                            | Maria Esperar                                          | za's Roles        |                   |
| Connect Main               | Roles *                                                |                   |                   |
| No Access                  |                                                        |                   |                   |
| The Piccasa                |                                                        |                   |                   |
| 1                          | N Manager 🗍 Service Provider 🖡                         | Service Provide   | r Worker          |
| Provider EV                |                                                        | Service Provide   | r Worker          |
| Connect EVV /              | NY Manager Diservice Provider (<br>Mobile Site Roles * | Service Provide   | r Worker          |
| Provider El                | Mobile Site Roles *                                    | - Service Provide | r Worker          |
| Connect EVV /<br>No Access | Mobile Site Roles *                                    | Service Provide   | r Worker          |
| Connect EVV /<br>No Access | Mobile Site Roles *                                    | Service Provide   |                   |
| Connect EVV /<br>No Access | Mobile Site Roles *                                    | Service Provide   | r Worker          |

- 4. Service Provider Worker employee has access to consumers' records where the employee has been assigned as primary worker
- ii. iConnect EVV Mobile Site Roles
  - 1. No Access employee does not have access to iConnect EVV mobile site
  - 2. Service Provider Worker employee has access to iConnect EVV mobile site
- 7. When finished selecting roles, Click Next
- 8. Finally, Review and Click Submit under Review and Submit screen

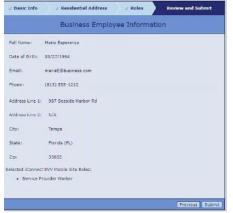

- 9. You will receive a **Confirmation** pop-up box that notifies you that adding the Business Employee was successful
  - a. Once the request is submitted, an auto-generated email is sent to the employee to create their user account or Register (For specific information on employee steps to registering, see <u>Process of Becoming Active in APD iConnect</u>)
  - b. You could add another Business Agent or Business Employee if you had others to enter

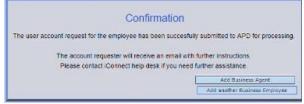

## MANAGING ACCOUNT REQUESTS

The Account Requests area will allow you to manage the different accounts you have requested.

You can edit account request, manage roles, send invitations, and activate/deactivate accounts.

1. Select Account Requests in the Site Navigation menu

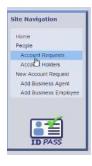

## 2. Check the employee(s) record you want to either edit, manage, send, or activate/deactivate

| First Name:                                          | S                 |            |                 |                                             |                 | Last Name:                                                                 |                    |                                                          |                                                         |
|------------------------------------------------------|-------------------|------------|-----------------|---------------------------------------------|-----------------|----------------------------------------------------------------------------|--------------------|----------------------------------------------------------|---------------------------------------------------------|
| Created On/After:                                    | 6                 |            |                 |                                             |                 | Date of Birth:                                                             |                    |                                                          |                                                         |
| Updated On/After:                                    |                   |            |                 |                                             |                 | Phone:                                                                     |                    | Email:                                                   |                                                         |
| Request Status:                                      | •                 | ]          |                 |                                             | Account         | requests per page: 10 *                                                    |                    |                                                          |                                                         |
|                                                      |                   |            |                 |                                             | Search          | Clear                                                                      |                    |                                                          |                                                         |
|                                                      |                   |            |                 |                                             | -               |                                                                            |                    |                                                          |                                                         |
| Edit Ar                                              |                   |            |                 | Manage Roles                                |                 | Send Invitation                                                            |                    | Activate/Dea                                             | <u>ctivate</u>                                          |
| Account Requestors                                   | TDPASS Role       | DOB        | Phone:          | Address                                     | Activity Status | Request Status                                                             | Basiness Name      | Created On                                               | Updated On                                              |
| John RespiteWorker<br>proviner@email.com             | Business Employee | 6/10/2001  | (212) 555-1212  | 123 Cottage Lane<br>Brandon, FL 33510       | Active          | Submitted                                                                  | Johnsons Gates Lic | 4/9/2020 4:57:41 PM<br>BOPName BOLName                   |                                                         |
| Amy Office Manger<br>unlose personal email@email.com | Business Agent    | 12/21/1978 | (555) 555-1212  | 123 Home St.<br>Tampa, FL 33601             | Active          | Submitted                                                                  | Johnsons Gates Lic | 4/9/2020 4:50:19 PM<br>BOFName BOLName                   |                                                         |
| Maria Esperanza<br>montae@business.com               | Business Employee | 5/27/1964  | (813) 555-1212  | 987 Seaside Harbor Rd<br>Tampa, FL 33602    | Active          | Link sent by BOFName BOLName on<br>4/10/2020 8104:02 PM                    | Johnsons Gates Lic | 4/10/2020 8:04:01 PM<br>BOFName BOLName                  | 4/10/2020 8:04:04 PM<br>BOFName BOLNam                  |
| Mike Worker<br>mile+wker@email.com                   | Business Employee | 12/15/1964 | (813) 555-5555  | 569 Sunny St<br>Riverview, FL 66568         | Deactivated     | Link sent by BOFName BOLName an<br>4/10/2020 7:55:10 PM                    | Johnsons Gates Lic | 4/10/2020 7-55-09 PM<br>BOFName BOLName                  | 4/10/2020 7:56:30 PM<br>BOFName BOLNam                  |
| Suzy Doe<br>suzyona i Penail com                     | Business Employee | 5/27/1972  | (813) 555-1212  | 123 Home Sweet Home Lane<br>Temps, PL 33613 | Deactivated     | Link sent by BOPNeme BOLNeme on<br>4/10/2020 7:34:25 AM                    | Johnsons Gates Lic | 4/10/2020 7:34;24 AM<br>BOFName BOLName                  | 4/10/2020 7:35:22 AM<br>BOFName BOLNam                  |
| BEPName BEUName<br>employee/Papdianes.org            | Business Employee | 1/1/1988   | (356) 346-3464  | 1234 Test Drive<br>Tellahassee, FL 32311    | Deactivated     | Link sent by BATName BALName on<br>4/2/2020 4:38:43 PM                     | Johnsons Gates Lic | 4/2/2020 4:26:32 PM<br>BAFName BALName                   | 4/2/2020 4:44:54 PM<br>BAFName BALNam                   |
| Jane Doe<br>Jane Benample.com                        | Business Employee | 5/5/1968   | (321) 123-1231  | 123 2nd Street<br>Mismi, PL 32346           | Adive           | Link sent by maxime.waters@epdtest.Rilocal.7 on<br>6/27/2018 1:23:29 PM    | Johnsons Gates Lic | 6/27/2016 1:23:29 PM<br>maxine.waters@apdtest.fl.local.7 | 6/27/2018 1:23:30 PM<br>maxine.waters@apdtest.fl.local. |
| Bruce Willis<br>john@exemple.com                     | Business Employee | 1/1/1945   | (850) 414-5848  | 123 Hain Street<br>Hollywood, CA 32333      | Adive           | Link sent by maxime waters:@apdtest.fl.local.7 on<br>\$/27/2018 2:22:00 PM | Johnsons Gates Lic | 6/27/2018 1:22:00 PM<br>mexire.waters&apdtest.Fi.loca.7  | 6/27/2018 1:22:01 PM<br>maxine.waters&apdtest.fl.local. |
| BEFName BELName                                      | Ousiness Employee | 1/1/1908   | (\$64) 356-3463 | 1234 Test Drive<br>Tailahassee, FL 33333    |                 | Registered                                                                 | Johnsons Gates Lic | 4/2/2020 4:45:48 PM<br>SAPName BALName                   | 4/2/2020 4:47:58 PM<br>DEFName BELName                  |
| BAFName BALName                                      | Business Agent    | 1/1/1965   | (453) 453-4534  | 1234 Test Drive<br>Tallahassee, FL 32311    |                 | Registered                                                                 | Johnsons Gates Lic | 4/1/2020 4:41:55 PM<br>DOTName BOLName                   | 4/2/2020 8:26:57 AM<br>BAFName DALName                  |

### RESEND INVITATION TO EMPLOYEE TO REGISTER

3. Click Send Invitation, the employee will receive another auto-generated email and the Request status will be updated with the new Link Sent by person, date, time

(Remember: this is a time sensitive email, and it will expire in five (5) days if the employee does not complete the actions in the email and you will have to resend the invitation. Also, once the employee clicks on the link, he/she must complete the registration process. If the link is opened and the registration process is not completed, the employee **cannot** go back and reopen the link to complete later. This will require a new link is sent.)

|                                                      |                   |            |                | ,                                           |                 |                                 |                                                    |                    |                                                          |                                                   |
|------------------------------------------------------|-------------------|------------|----------------|---------------------------------------------|-----------------|---------------------------------|----------------------------------------------------|--------------------|----------------------------------------------------------|---------------------------------------------------|
| First Name:                                          |                   |            | _              |                                             |                 | Last Na                         | ame:                                               |                    |                                                          |                                                   |
| Created On/After:                                    |                   |            |                |                                             |                 | Date of B                       | lath:                                              | ]                  |                                                          |                                                   |
| Updated On/After:                                    | [                 |            |                |                                             |                 | Ph                              | onei                                               | ]                  | Emailt                                                   |                                                   |
| Request Status:                                      | . ,               |            |                |                                             | Account         | requests per p                  | +ge: 10 ▼                                          |                    |                                                          |                                                   |
|                                                      |                   |            |                |                                             | Search          | Clear                           |                                                    |                    |                                                          |                                                   |
| Edit Ac                                              | court Request     |            |                | Manage Roles                                |                 |                                 | Send Invitation                                    | 1                  | Activate/Des                                             | civete                                            |
| Accused Requesters                                   | IDPASS Role       | 0.08       | Phone          | Address                                     | Activity Status |                                 | Request Status                                     | Basiness Name      | Created On                                               | Updated On                                        |
| John RespiteWorker<br>procker@email.com              | Susiness Employee | 6/16/2001  | (212) 555-1212 | 123 Cottage Lane<br>Brandon, FL 33510       | Active          | Submitted                       |                                                    | Johnsone Gates Up  | 4/9/2020 4:57:41 PM<br>BOPTiame BOLName                  |                                                   |
| Amy Office Manger<br>unique personal email@email.com | Business Agent    | 12/21/1978 | (555) 555-1212 | 123 Home St.<br>Tampa, FL 33601             | Active          | Submitted                       |                                                    | Johnsons Gates Up  | 4/9/2020 4:50:19 PM<br>BOfflame BOLName                  |                                                   |
| Maria Esperanza<br>moriae@business.com               | Business Employee | 5/27/1964  | (813) 555-1212 | 987 Seaside Harbor Rd<br>Tampa, FL 33602    | Active          | Link sent by B<br>4/10/2020 810 | IOFName BOLLiame on<br>04/02 RM                    | Johnsons Gates Lic | 4/10/2020 8:04:01 PM<br>BOFName BOLName                  | 4/10/2020 8:04:04<br>BOFName BOLNa                |
| Mike Worker<br>mikeswike/Gemail.com                  | Business Employee | 12/15/1964 | (813) 555-5555 | 569 Suttry St<br>Riverview, FL 66568        | Deactivated     | Link sent by 8<br>4/10/2020 713 | KOfName BOLLiame on<br>55120 PM                    | Johnsons Gates Lic | 4/10/2020 7:55:09 PM<br>BOFName BOLName                  | 4/10/2020 7:56:30<br>BOFName BOLNa                |
| Bozy Dos<br>pozyama/Genal com                        | Business Employee | 5/27/1972  | (813) 555-1212 | 123 Home Sweet Home Lane<br>Temps, FL 33613 | Deactivated     | Link sent by 0<br>4/10/2020 71  | IO/Name BOLName on<br>34125 AN                     | Johnsons Gates Lic | 4/10/2020 7:34:24 AM<br>BOFName BOLName                  | 4/10/2020 7:36:22 -<br>BOFName BOLNa              |
| BEFName BEUName                                      | Business Employee | 1/1/1988   | (356) 346-3464 | 1234 Test Drive<br>Tellahossee, PL 32311    | Deactivated     | Link sent by 0<br>4/2/2020 4+38 | WPName BALName on<br>8:43 PM                       | Johnsone Gates Lic | 4/2/2020 4:26:32 PM<br>BAFName BALName                   | 4/2/2020 4:44:34<br>BAFName BALNa                 |
| Jate Doe<br>June ganample.com                        | Business Employee | \$/8/1968  | (321) 123-1231 | 123 2nd Street<br>Miami, PL 32346           | Active          | Link sent by n<br>6/27/2018 11  | naxine, Waters Bepdtest, Rilocal, 7 on<br>23/29 PM | Johnsons Gates Llo | 6/27/2015 1:23:25 PM<br>maxine.waters@apdtest.fl.local.7 | 6/27/2018 1(23:30)<br>maxine.waters@apdtest.R.loc |
| Bruce Willis<br>John Becample com                    | Ousiness Employee | 1/1/1945   | (850) 414-5848 | 123 Hain Street<br>Hellywood, CA 32333      | Adhve           | Link sent by n<br>6/27/2018 11  | taxine, waters: @apdtest. R.losal.7 ол<br>22100 АМ | Johnsone Getes Up  | 6/27/2018 1:22:00 PM<br>maxime.watera@apdtest.fl.locel.7 | 6/27/2018 1(22:0)<br>maxime.waters@apdtest.R.loc  |
| BERName BELMame                                      | Dusiness Employee | 1/1/1988   | (564) 356-3463 | 1234 Test Drive<br>Tallahassee, FL 33333    |                 | Repistered                      |                                                    | Johnsons Getes Up  | 4/2/2020 4:45:48 PM<br>6A/Name BAUName                   | 4/2/2020 4147158<br>BEFNeme BEUNe                 |
| BAFName BALNome                                      | Business Agent    | 1/1/1960   | (453) 453-4534 | 1234 Test Drive<br>Tollahassee, FL 32311    |                 | Registered                      |                                                    | Johnsons Gates Lic | 4/1/2020 4:41:55 PM<br>BOFflame BOUName                  | 4/2/2020 8:26:57 /<br>BAFName D4LNa               |

#### DEACTIVATING AN EMPLOYEE REQUEST

You should deactivate an employee request if it is determined that the employee does not need access to APD iConnect and the EVV Mobile site.

#### 3. Click Activate/Deactivate

| First Name:                                          |                   |            |                |                                             |                 | Last Name:                                                               |                     |                                                          |                                                    |
|------------------------------------------------------|-------------------|------------|----------------|---------------------------------------------|-----------------|--------------------------------------------------------------------------|---------------------|----------------------------------------------------------|----------------------------------------------------|
| Created On/After:                                    |                   |            |                |                                             |                 | Date of Birth:                                                           |                     |                                                          |                                                    |
| Updated On/After:                                    |                   |            |                |                                             |                 | Phones                                                                   |                     | Emailt                                                   |                                                    |
| Request Stetus:                                      | ,                 |            |                |                                             | Account         | requests per page: 10 *                                                  |                     |                                                          |                                                    |
|                                                      |                   |            |                |                                             | Search          | Clear                                                                    |                     |                                                          |                                                    |
|                                                      |                   |            |                |                                             |                 |                                                                          |                     |                                                          |                                                    |
| Edit Ac                                              | count Request     |            |                | Manage Roles                                |                 | Send Invitation                                                          |                     | Activite/Des                                             | civete.                                            |
| Account Requesters                                   | IDPASS Role       | DOB        | Phone          | Address                                     | Activity Status | Request Status                                                           | Business Name       | Created On                                               | Upp <mark>lated On</mark>                          |
| John RespiteWorker<br>prockar@email.com              | Business Employee | 6/10/2001  | (212) 555-1212 | 123 Cottage Lane<br>Brandon, FL 33510       | Active          | Submitted                                                                | Johnsons Gates Up   | 4/9/2020 4:57:41 PM<br>BOFName BOLName                   |                                                    |
| Amy Office Manger<br>unique personal email@enail.com | Business Agent    | 12/21/1978 | (555) 555-1212 | 123 Home St.<br>Tampa, FL 33601             | Active          | Submitted                                                                | Johnsons Gates Lic  | 4/9/2020 4:50:19 PM<br>BOFflame BOLName                  |                                                    |
| Maria Esperanza<br>mariae@business.com               | Business Employee | 5/27/1964  | (813) 555-1212 | 987 Seaside Harbor Rd<br>Tampa, FL 33602    | Active          | Link sent by BOFName BOLName on<br>9/10/2020 Brokroz RM                  | Johnsons Gates Lic  | 4/10/1020 8:04:01 PM<br>BOPName BOLName                  | 4/10/2020 8:04:04<br>BOFName BOLNa                 |
| Mike Worker<br>mikeworker@email.com                  | Business Employee | 12/15/1964 | (813) 555-5555 | 569 Sutry St<br>Riverview, FL 66568         | Deactivated     | Link sent by BOFNeme BOLLiame on<br>4/10/2020 7:55:10 PM                 | Johnsons Gates Lic  | 4/10/2020 7:55:09 PM<br>BOFName BOLName                  | 4/10/2020 7:56:30<br>BOFName BOLN:                 |
| Suzy Date<br>suzy-ama/Geneal core                    | Business Employee | 5/27/1972  | (813) 555-1212 | 123 Home Sweet Home Lane<br>Титри, R. 33613 | Deactivated     | Link sent by BOPNeme BOLNeme on<br>4/10/2020 7:34:25 AM                  | Johnsons Gates Lic  | 4/10/2020 7:34:24 AM<br>BOFName BOLNam                   | 4/10/2020 7:36:22<br>BOFName BOLN:                 |
| BEFName BEUName unployee Sapdcares.org               | Business Employee | 1/1/1988   | (356) 346-3464 | 1234 Test Drive<br>Tailahassee, PL 32311    | Deactivated     | Link sent by DATName DALName on<br>4/2/2020 4138:43 PM                   | Johnsons Gates Lic  | 4/2/2020 4:26:32 FM<br>BAFName BALName                   | 4/2/2020 4:44:54<br>BAFName BALNa                  |
| Jane Doe<br>Jane Banample.com                        | Business Employee | 5/5/1968   | (321) 123-1231 | 123 2nd Street<br>Miami, FL 32346           | Active          | Link sent by maxine.waters@epdtest.R/local.7 on<br>6/27/2018 1123129 PM  | Johnson's Gates Lic | 6/27/2018 1:23:25 PM<br>maxine.waters@apdtest.fl.local.J | 6/27/2018 1:23:30<br>maxine.waters@apdtest.fl.loc  |
| Bruce Willis<br>soln@example.com                     | Ousiness Employee | 1/1/1945   | (850) 414-5848 | 123 Hain Street<br>Hellywood, CA 32335      | Addive          | Link sent by maxime waters/Bapdtest R.local.7 on<br>6/27/2018 1:22:00 PM | Johnsone Getes Up   | 6/17/2018 1:22:03 PM<br>maxine.waters&apdtest.fl.loce.3  | 6/27/2018 1:22:01<br>maxine.waters2/apdtost.fl.loc |
| BEFName BELMame                                      | Dusiness Employee | 1/1/1988   | (564) 356-3463 | 1234 Test Drive<br>Tailahassee, FL 33333    |                 | Registered                                                               | Johnsons Gates Up   | 4/2/2020 4:45:48 PM<br>6APName BALName                   | 4/2/2020 4:47:58<br>BEFName BEUNa                  |
| BAPhame BALName                                      | Business Agent    | 1/1/1960   | (455) 453-4534 | 1234 Test Drive<br>Tollahassee, FL 32311    |                 | Registered                                                               | Johnsons Gates Up   | 4/1/2020 4:41:55 PM<br>BOFf(ame BOLName                  | 4/2/2020 8:26:57<br>BATName DALNs                  |

4. Click OK on the pop-up box asking: "Are you sure you want to deactivate the account request?"

| fre you have you want to deactivate this as | Durf request? |        |
|---------------------------------------------|---------------|--------|
|                                             |               | Calual |

#### 5. Notice the employee request has been deactivated

| First Name:                                        | į.                |            |                |                                             |                 | Last Name:                                                               |                    |                                                          |                                                     |
|----------------------------------------------------|-------------------|------------|----------------|---------------------------------------------|-----------------|--------------------------------------------------------------------------|--------------------|----------------------------------------------------------|-----------------------------------------------------|
| Created On/After:                                  |                   |            |                |                                             |                 | Data of Birth:                                                           |                    |                                                          |                                                     |
| Updated On/Afters                                  |                   |            |                |                                             |                 | Phone:                                                                   |                    | Emails                                                   |                                                     |
| Request Status:                                    |                   |            |                |                                             | Account         | requests per page: 10 *                                                  |                    |                                                          |                                                     |
|                                                    |                   |            |                |                                             | Search          | Clear                                                                    |                    |                                                          |                                                     |
| Edit Ao                                            | count Request     |            |                | Manage Roles                                |                 | Send Invitation                                                          |                    | Activate/Dea                                             | mvste                                               |
| Account Requestors                                 | IDPASS Role       | 008        | Phone          | Address                                     | Activity Status | Request Status                                                           | Business Name      | Created On                                               | Updated On                                          |
| John RespiteWorker                                 | Gusiness Employee | 6/10/2001  | (212) 555-1212 | 123 Cottage Lane<br>Brandon, FL 33510       | Active          | Submitted                                                                | Johnsons Gates Lic | 4/9/2020 4:57:41 PM<br>BOPName BOLName                   |                                                     |
| Any Office Manger<br>under percent email@email.com | Business Agent    | 12/21/1978 | (555) 555-1212 | 123 Home St.<br>Tampa, FL 33601             | Active          | Submitted                                                                | Johnsons Gates Up  | 4/9/2020 4:50:19 PM<br>BOMieme BOLitame                  |                                                     |
| Maria Esperanza<br>mariae@business.com             | Business Employee | 3/27/1964  | (813) 555-1212 | 987 Seaside Harbor Rd<br>Tampa, FL 33602    | Active          | Link sent by BOFKeme BOLKeme on<br>4/15/2020 8:04:02 PM                  | Johnsons Gates Uc  | 4/10/2020 8:04:01 PM<br>BOFName BOLName                  | 4/10/2020 8:04:04<br>BOFName BOL%s                  |
| Mike Worker<br>milprocker@email.com                | Business Employee | 12/15/1964 | (813) 555-5555 | 569 Sumy St<br>Riverview, FL 66568          | Deactivated     | Link sent by BDPName BDLName an<br>4/10/2020 7:55:10 PM                  | Johnsons Gates Lic | 4/10/2020 7:55:09 PM<br>BOPName BOLName                  | 4/10/2020 7:56:30<br>EOFName BOLNa                  |
| Sany Doe<br>seayonail@email.com                    | Business Employee | 5/27/1972  | (813) 555-1212 | 123 Home Sweet Home Lane<br>Temps, PL 33613 | Deactivated     | Link sent by BORNeme BOUNEme on<br>4/10/2020 7:34:25 AM                  | Johnsons Gates Lic | 4/10/2020 7:34:24 AM<br>BOFName BOLName                  | 3/10/2020 7:35:22<br>BOFName BOLNa                  |
| BERName BELName                                    | Business Employee | 1/1/1988   | (356) 346-3464 | 1234 Test Drive<br>Tellehossee, FL 32311    | Deactivated     | Link sent by BATName BALName on<br>4/2/2020 4-38-43 PM                   | Johnsons Gates Lie | 4/2/2020 4:25:32 PM<br>BAFName BALName                   | 4/2/2020 4:44:34  <br>BAFitame BALNa                |
| Jane Doe<br>jara Barampia.com                      | Business Employee | 5/5/1968   | (321) 123-1231 | 123 2nd Street<br>Miemi, PL 32346           | Deactivated     | Lin, sent by maxine waters@epidtest Rilocali7 on<br>6/2/2018 1-23-29 PM  | Johnsons Gates Lic | 6/27/2018 1:23:29 PM<br>maxime.waters@apdtest.fl.locel.7 | 4/10/2020 8)05/10<br>BOFName BOLNa                  |
| Bruce Willis<br>John Becample.com                  | Business Employee | 1/1/1945   | (850) 414-5848 | 123 Hain Street<br>Hollywood, CA 32333      | ~               | Link sent by maxine.waters@apdtest.fl.local.7 on<br>6/27/2018 2+22+00 PM | Johnsons Gates Up  | 6/27/2018 1:22:00 PM<br>maxine.waters@apdtest.F.locel.7  | 6/27/2018 1:22:01 (<br>maxime.waters2ap0test.fl.loo |
| BEFName BEUName                                    | Ousiness Employee | 1/1/1988   | (564) 356-3463 | 1234 Test Drive<br>Tallahassee, FL 33333    |                 | Registered                                                               | Johnsons Gates Up  | 4/2/2020 4:45:48 PM<br>GAPName DAUName                   | 4/2/2020 4(47:58)<br>BEFName BELNa                  |
| BAFName BALName                                    | Dusiness Agent    | 1/1/1900   | (453) 453-4534 | 1234 Test Drive<br>Tailahassee, FL 32311    |                 | Repistered                                                               | Johnsons Gates Uc  | 4/1/2020 4:41:55 PM<br>BOTTieme BOLNeme                  | 4/2/2020 8126157 A<br>DAFName DALNa                 |

### MANAGING ROLES FOR EMPLOYEE

### 3. Select Manage Roles

| First Name: [                                        |                   |            |                |                                             |                 | Last Name:                                                                |                     |                                                         |                                                      |
|------------------------------------------------------|-------------------|------------|----------------|---------------------------------------------|-----------------|---------------------------------------------------------------------------|---------------------|---------------------------------------------------------|------------------------------------------------------|
| Created On/After:                                    |                   |            |                |                                             |                 | Date of Birth:                                                            |                     |                                                         |                                                      |
| Updated On/After: [                                  |                   |            |                |                                             |                 | Phone:                                                                    |                     | Email:                                                  |                                                      |
| Request Stetus: [                                    | ,                 |            |                |                                             | Account         | t requests per page: 10 T                                                 |                     |                                                         |                                                      |
|                                                      |                   |            |                |                                             | Search          | Clear                                                                     |                     |                                                         |                                                      |
| Edit Att                                             | count Request     |            |                | Manage Koles                                |                 | Send Invitation                                                           |                     | Activate/Dea                                            | ctivate                                              |
| Account Requisitors                                  | IDPASS Rule       | 008        | Phone          | Address                                     | Activity Status | Request Status                                                            | Business Name       | Created On                                              | Updated On                                           |
| John RespiteWorker<br>provising estal cont           | Business Employee | 6/16/2001  | (212) 855-1212 | 123 Cottage Lane<br>Brandon, FL 33510       | Active          | Submitted                                                                 | Johnsone Gates Up   | 4/9/2020 4:57:41 PM<br>BOPName BOLName                  |                                                      |
| Amy Office Manger<br>unique personal email@email.com | Business Agent    | 12/21/1978 | (555) 555-1212 | 123 Home St.<br>Tampt, FL 33601             | Active          | Submitted                                                                 | Johnsons Gebes Lio  | 4/9/2020 4:50:19 PM<br>607/teme 60LName                 |                                                      |
| Maria Esperanza<br>mariae@business.com               | Business Employee | 5/27/1964  | (813) 555-1212 | 987 Seaside Harbor Rd<br>Tampa, FL 33602    | Active          | Link sant by BOFName BOLName on<br>4/10/2020 8-04-02 PM                   | Johnsons Gates Lic  | 4/10/2020 8:04:01 PM<br>BOFName BOLName                 | 4/10/2020 8:04:04 F<br>BOFName BOUNS                 |
| Mike Worker<br>mile-witer@enal.com                   | Business Employee | 12/15/1964 | (813) 555-5555 | 560 Sulley St<br>Riverview, FL 56568        | Deactivated     | Link sent by BOfNeme BOLNeme on<br>4/10/2020 7:55120 PM                   | Johnsons Gates Lic  | 4/10/2020 7:55:09 PM<br>BOFName BOLName                 | 4/10/2020 7:56:30 F<br>BOFName BOLName               |
| Sizzy Dise<br>pagema/Memail.com                      | Business Employee | 5/27/1972  | (813) 555-1212 | 123 Home Sweet Home Lane<br>Temps, R. 33613 | Deactivated.    | Link sent by BOTNeme BOLRame on<br>4/10/2020 7:34:25 AM                   | Johnsons Gates Lio  | 4/10/2020 7:34:24 AM<br>BOFName BOLName                 | 4/10/2020 7:36:22 /<br>BOFName BOLNa                 |
| BttName StiJlame<br>employee@apdcame.org             | Business Employee | 1/1/1598   | (356) 346-3464 | 1234 Test Drive<br>Tellahassee, PL 32311    | Deactivated     | Link sent by GATName GALName on<br>4/2/2020 #138143 PM                    | Johnsons Gates Uo   | 4/2/2020 4:26:32 PM<br>BAPName BALName                  | 4/2/2020 4:44:34 4<br>BAPName BALNa                  |
| Jane Doe<br>Jane Basample.com                        | Business Employee | \$/8/1568  | (321) 123-1231 | 123 2nd Street<br>Miami, PL 32346           | Active          | Link sent by maxine waters Papotest R/ocal,7 on<br>6/27/2028 2123:29 PM   | Johnson's Gabes Lie | 6/27/2015 1:23:29 PM<br>maxine.waters@apdtest.fl.loce.3 | 6/27/2018 1:23:30 1<br>maxina.wabars@apdtast.fl.loca |
| Bruce Willis<br>John Brocemple com                   | Ousiness Employee | 1/1/1945   | (850) 414-5848 | 123 Hain Street<br>Hollywood, CA 32333      | Adlive          | Link sent by maxime waters (Papotest R./ocal.7 on<br>6/27/2018 1-22:00 PM | Johnsone Gebes Uo   | 6/17/1018 1:22:00 PM<br>maxime.waters@apdtest.filoce.7  | 6/27/2018 1/22/01<br>maxime.watersDapdtest.R.loca    |
| DEPlame DELName                                      | Ousiness Employee | 1/1/1988   | (554) 356-3463 | 1234 Test Drive<br>Tallahassee, FL 33323    |                 | Registered                                                                | Johnsons Gebes Uc   | 4/2/2020 4:45:48 PM<br>64/Name BAUName                  | 4/2/2020 4:47:58 I<br>BEFNeme BEUNE                  |
| BAPhame BALMame                                      | Business Agent    | 1/1/1568   | (453) 453-4534 | 1234 Test Drive<br>Tailahassee, FL 32311    |                 | Registered                                                                | Johnsons Gates Uc   | 4/3/2020 4:41:55 PM<br>BOF/lame BOUName                 | 4/2/2020 8:26:57 A<br>DATRame DALNet                 |

4. Make changes to employee roles by selecting the appropriate roles

#### 5. Save changes

| Edit A                                 | ccount                                    |
|----------------------------------------|-------------------------------------------|
| Luic                                   | lecount                                   |
| Login name: all selected all selected. | 101 ( ) ( ) ( ) ( ) ( ) ( ) ( ) ( ) ( ) ( |
| Business name:                         |                                           |
| Display Name:                          | Text Messages:                            |
| Email: In minute a light of            |                                           |
|                                        | Phone 2: N/A                              |
| iConnect EVV Mobile Site Role          | s                                         |
| No Access                              | -                                         |
| Evv User                               |                                           |
| IConnect Roles *                       |                                           |
| No Access                              |                                           |
| Provider EVV Manager                   | rice Provider 🖾 Service Provider Worker   |
|                                        |                                           |
| IDPASS Role                            |                                           |
| 's current IDPASS role is I            | Business Employee.                        |
| Change s IDPASS role                   | e to:                                     |
| Business Agent                         |                                           |
| Business Owner                         |                                           |
|                                        |                                           |
|                                        | Save Changes                              |

## EDIT ACCOUNT REQUEST

If you discovered that the email address for the employee is incorrect, you can edit the account request and manually **Send Invitation**.

### 3. Select Edit Account Request

| First Name:                             |                   |            |                |                                             |                 | Last Name:                                                              |                     |                                                          |                                                   |
|-----------------------------------------|-------------------|------------|----------------|---------------------------------------------|-----------------|-------------------------------------------------------------------------|---------------------|----------------------------------------------------------|---------------------------------------------------|
| Created On/After:                       |                   |            |                |                                             |                 | Date of Birth:                                                          |                     |                                                          |                                                   |
| Updated On/After:                       |                   |            |                |                                             |                 | Phone:                                                                  |                     | Emailt                                                   |                                                   |
| Request Status:                         | ,                 |            |                |                                             | Account         | requests per page: 10 *                                                 |                     |                                                          |                                                   |
|                                         |                   |            |                |                                             | Search          | Clear                                                                   |                     |                                                          |                                                   |
|                                         |                   |            |                |                                             |                 |                                                                         |                     |                                                          |                                                   |
| Edit Ac                                 | count Request     |            |                | Manage Roles                                |                 | Send Invitation                                                         |                     | Activate/Des                                             | civete                                            |
| Account Requestors                      | IDPASS Rule       | DOB        | Phone:         | Address                                     | Activity Status | Request Status                                                          | Business Namu       | Created On                                               | Updated On                                        |
| John RespiteWorker<br>prockar@email.com | Business Employee | 6/10/2001  | (212) 555-1212 | 123 Cottage Lane<br>Brandon, FL 33510       | Active          | Submitted                                                               | Johnsone Getes Up   | 4/9/2020 4:57:41 PM<br>BOPName BOLName                   |                                                   |
| Amy Office Manger                       | Business Agent    | 12/21/1978 | (555) 555-1212 | 123 Home St.<br>Tampa, FL 33601             | Active          | Submitted                                                               | Johnsons Gates Llo  | 4/9/2020 4:50:19 PM<br>BOFflame BOLName                  |                                                   |
| Maria Esperanza<br>mariae@business.com  | Business Employee | 5/27/1964  | (813) 555-1212 | 987 Seaside Harbor Rd<br>Tampa, FL 33602    | Active          | Link sent by BOPName BOLIsame on<br>9/10/2020 8104:02 PM                | Johnsons Gates Lic  | 4/10/2020 8:04:01 PM<br>BOFName BOLName                  | 4/10/2020 8:04:04<br>BOFName BOLNS                |
| Mike Worker<br>mileworke/@email.com     | Business Employee | 12/15/1964 | (813) 555-5555 | 369 Suttry St<br>Riverview, FL 66568        | Deactivated     | Link sent by BOFName BOLSame on<br>4/10/2020 7:55120 PM                 | Johnsons Gates Lic  | 4/10/2020 7:55:09 PM<br>BOFName BOLName                  | 4/10/2020 7:55:30<br>BOFName BOLNa                |
| Suzy Das<br>suzy-una/Geneal com         | Business Employee | 5/27/1972  | (813) 555-1212 | 123 Home Sweet Home Lane<br>Temps, FL 33613 | Deactivated     | Link sent by GOTNeme GOLNeme on<br>4/10/2020 7:34:25 AM                 | Johnsons Gates Lic  | 4/10/2020 7:34:24 AM<br>BOFName BOLName                  | 4/10/2020 7:36:22<br>BOFName BOLN                 |
| BERName BELName                         | Business Employee | 1/1/1988   | (356) 346-3464 | 1234 Test Drive<br>Tellahassee, PL 32311    | Deactivated     | Link sent by BAPName BALName on<br>4/2/2020 4/38:43 PM                  | Johnsons Gates Lic  | 4/2/2020 4:26:32 PM<br>BAFName BALName                   | 4/2/2020 4:44:34<br>BAFName BALNa                 |
| Jane Doe<br>June Banampla.com           | Business Employee | 5/5/1968   | (321) 123-1231 | 123 2nd Street<br>Miami, FL 32346           | Active          | Link sent by maxime waters@apdtest.R.local.7 on<br>6/27/2018 1123129 PM | Johnson's Gates Lic | 6/27/2015 1:23:25 PM<br>maxine.waters@apdtest.fl.local.7 | 6/27/2018 1:23:30<br>maxine.waters@apdtest.fl.loc |
| Bruce Willis<br>who@example.com         | Ousiness Employee | 1/1/1945   | (850) 414-5848 | 123 Hain Street<br>Hellywood, CA 32333      | Addive          | Link sent by maxine waters@apdtest.R.local.7 on<br>6/27/2018 1:22:00 PM | Johnsone Getes Up   | 6/27/2018 1:22:00 PM<br>maxime.waters&apdtest.fl.loce.7  | 6/27/2018 1:22:01<br>maxime.waters2.apdtast.R.loc |
| BEFName BELMame                         | Dusiness Employee | 1/1/1988   | (564) 356-3463 | 1234 Test Drive<br>Tailahassee, FL 33323    |                 | Repistered                                                              | Johnsons Getes Up   | 4/2/2020 4:45:48 PM<br>6APName BAUName                   | 4/2/2020 4147158<br>BEFNeme BEUN                  |
| BAPhame BALNome                         | Business Agent    | 1/1/1960   | (453) 453-4534 | 1234 Test Drive<br>Tollahassee, FL 32311    |                 | Registered                                                              | Johnsons Gates Lic  | 4/1/2020 4:41:55 PM<br>BOF/(ame BOU)(ame                 | 4/2/2020 8:26:57<br>BATName BALNa                 |

4. Make appropriate changes and save, then Send Invitation

## ACCOUNT REQUESTED STATUS EXPLAINED

- 1. <u>Submitted</u> information has been entered into ID PASS but link has not been sent to employee
- 2. <u>Link Sent</u> indicates who initiated the auto-generated email and when it was sent, employee needs to act on the instructions within the email within five (5) days
- 3. <u>Registered</u> employee completed the steps in the auto-generated email (*However, it does* NOT mean the employee has logged into APD iConnect at least once)
  - a. For confirmation, the employee has logged into APD iConnect, check the worker tab in your provider record
  - b. If employee logged into APD iConnect, the name would appear in the Workers tab

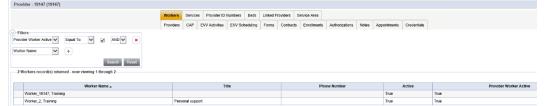

- <u>Requested</u> exclusive to business owners indicates the request has been made for the email for registering login credentials
  - a. You won't receive a link to create a user account until you have at least one active service authorization
  - b. The services that trigger the link to be sent are Personal Supports and Respite and will also include Supported Living Coaching after October 25, 2021.
  - c. Once you have a fully approved active service authorization, you will receive an email that contains the link within a week

## ACCOUNT ACTIVITY STATUS EXPLAINED

- 1. Active account is actively working toward registered
- 2. Deactivated account is no longer active
- 3. <u>Area is blank</u> employee has completed the steps in the auto-generated email (*However, it* does not mean the employee has logged into APD iConnect)

## MANAGING ACCOUNT HOLDERS

The Account Holders lists all employees on the Business Owner's account. You can edit accounts or deactivate the account from the Account Holders screen

| agency for persons with disabilities<br>State of Florida | Identity Pro                              | Identity Proofing Administrative Security System |                   |          |                               |                |        |                    |            |  |
|----------------------------------------------------------|-------------------------------------------|--------------------------------------------------|-------------------|----------|-------------------------------|----------------|--------|--------------------|------------|--|
| ite Navigation                                           |                                           |                                                  | Account           | t Holde  | ers                           |                |        | BOFName            | BOLName    |  |
| Home                                                     |                                           |                                                  |                   |          |                               |                |        |                    |            |  |
| People<br>Account Requests                               | Name:                                     | 0                                                |                   | ]        |                               |                |        |                    |            |  |
| Account Holders                                          | Created CryAfter:                         |                                                  |                   | ]        |                               | Date of Birth: |        |                    |            |  |
| lew A&Jount Request                                      | Phone:                                    |                                                  |                   |          |                               | Emaile         |        |                    |            |  |
| Add Business Agent                                       | Account holders per page:                 | 10 *                                             |                   |          |                               |                |        |                    |            |  |
| Add Business Employee                                    |                                           |                                                  | Search            | Clear    | 1                             |                |        |                    |            |  |
| <b>1</b>                                                 |                                           |                                                  | Deachvate Account |          |                               |                |        |                    |            |  |
| ID PASS                                                  | Account Hubbers                           | Login Name                                       | 10PASS Role       | DOB      | Phan                          | n Numbers      | Active | Business Name      | Created On |  |
|                                                          | BEFrieme BELNeme<br>employee@antrares.org | befname beiname                                  | Business Employee | 1/1/1988 |                               |                | 1      | Johnsons Gates Lic | 4/2/2020   |  |
|                                                          | J BARName BALMame                         | bafname.bainame                                  | Business Agent    | 1/1/1988 | Text:<br>Phone 1:<br>Phone 2: |                | 1      | Johnsons Gates Lio | 4/2/2020   |  |

#### TO CHANGE AN EMPLOYEE TO BUSINESS AGENT

1. Select Account Holder from Site Navigation menu

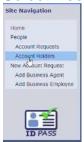

2. Check the employee you want to edit

### 3. Click Edit Account button

|                          | ÷               |                   | 1        | 1                                                    |          |                   |              |  |
|--------------------------|-----------------|-------------------|----------|------------------------------------------------------|----------|-------------------|--------------|--|
| Created On/After         |                 |                   | ]        | Date of Birth:                                       | -        |                   | 3            |  |
| Phone                    |                 |                   | Email:   |                                                      | 5        |                   | 7            |  |
| Account holders per page | : 10 *          |                   |          |                                                      |          |                   |              |  |
|                          |                 | Search            | Ciear    |                                                      |          |                   |              |  |
|                          |                 |                   |          |                                                      |          |                   |              |  |
|                          |                 |                   |          | Desition                                             | ite Aano | 11                |              |  |
| Account Bolders          | Login Name      | IDPASS Role       | 008      | Phone Numbers                                        | Active   | Business Name     | Creatical On |  |
| Calert AV                |                 |                   |          |                                                      |          |                   |              |  |
|                          | befname.beiname | Susiness Employee | 1/1/1988 | Text: (366) 748-5780<br>Phone 1: N/A<br>Phone 2: N/A | 1        | Johnsons Gates Uc | 4/2/2020     |  |

4. Check Change employee ID PASS role to: Select Business Agent

### 5. Save Changes

| Edit Acc                                                                                                    | ount                               |
|----------------------------------------------------------------------------------------------------|------------------------------------|
|                                                                                                    | Journe                             |
| Login name:                                                                                                    |                                    |
| Business name:                                                                                                    |                                    |
| Display Name:                                                                                                    | Text Messages:                     |
| Email: manimum illipsoilogi                                                                                                    |                                    |
|                                                                                                    | Phone 21 N/A                       |
| iConnect EVV Mobile Site Roles                                                                                                    |                                    |
| No Access                                                                                                    |                                    |
| Evv Uper                                                                                                    |                                    |
| Contraction of the second second seco |                                    |
| iConnect Roles                                                                                                    |                                    |
| No Access                                                                                                    |                                    |
| Provider EVV Manager                                                                                                    | Provider 🖾 Service Provider Worker |
|                                                                                                    |                                    |
| IDPASS Role                                                                                                    |                                    |
| 's current IDPASS role is Bus                                                                                                    | tiness Employee.                   |
| Change is IDPASS role to                                                                                                    |                                    |
| Dusiness Agent                                                                                                    |                                    |
| Business Owner                                                                                                    |                                    |
|                                                                                                    |                                    |

## DELETE ACCOUNT HOLDER

1. Select Account Holder from Site Navigation menu

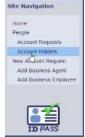

2. Check the account you want to deactivate

#### 3. Click Deactivate Account button

| Name                                           |                 |                   |          |      |                |          |                                 |           |
|------------------------------------------------|-----------------|-------------------|----------|------|----------------|----------|---------------------------------|-----------|
| Created On/After:                              | [               |                   |          |      | Date of Birth: |          |                                 | ]         |
| Phone                                          |                 |                   |          |      | Email:         |          |                                 | 3         |
| Account holders per page:                      | 10 *            |                   |          |      |                |          |                                 |           |
|                                                |                 | Sparch            | Clear    | 1    |                |          |                                 |           |
| - 100000                                       | warman          |                   | 1        |      |                |          |                                 |           |
| tór                                            | Account         |                   |          |      | Deathy         | ite Acco | int .                           |           |
| Account Holders                                | Login Name      | TOPASS Role       | DOB      | Phon | e: Nambers     | Active   | Business Name                   | Created 0 |
| BEFName BEUName                                | befname.belname | Business Employee | 1/1/1988 |      |                | 1        | Johnso <mark>ns</mark> Gates Uc | 4/2/2020  |
| BAFName BALName<br>businessigenti@epdcares.org | bafname.bainame | Business Agent    | 1/1/1988 |      |                | 1        | Johnsons Gates Lic              | 4/2/2020  |

4. Click OK on the pop-up box asking: "Are you sure you want to deactivate the account?"

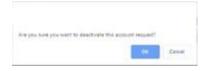

Remember: when someone leaves your agency, you **must** deactivate the account. Otherwise, it is a HIPAA violation for allowing an individual access to confidential client information.

## PROCESS OF BECOMING ACTIVE IN APD ICONNECT

- 1. Once your employer has entered your information into ID PASS, you will receive an autogenerated email from APD Online Applications User Account Service at: <a href="mailto:app.noreply@apdfl.onmicrosoft.com">appl://www.applications.com</a>
  - a. The email **expires in five (5) days** so you must act, or your employer will have to manually email you the invitation again *(Remember: check your email daily, including spam and junk folders).* Also, do not click on the link in the email until you have time to complete the registration process. If you click on the link and do not complete the process, you **cannot** return to the link later to finish the process. A new email will have to be sent to you.
- Click on the link to register your user credentials for APD Online Applications (i.e., APD iConnect and/or EVV Mobile site). (Completing the registration process creates your account in APD iConnect.) The email that you will receive looks like this:

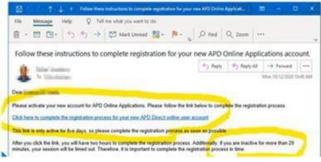

The link is time-sensitive and will expire within five (5) days.

During the process (after you clicked the link in the email), inactivity for more than 20 minutes will result in being timed-out and you will have to start over with your employer resending you the link.

3. Once you have registered your login credentials, you will receive the following email:

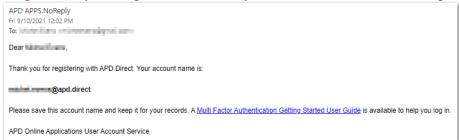

- a. SAVE this email, you may need it if you forget your username
- 4. Next, **Login to APD iConnect** to complete the registration process (*This allows your employer to link you as a worker and assign consumers to you as a provider*)

## The steps to log in to APD iConnect are:

i. Login to the user portal (<u>https://apddirect.my.idaptive.app/my</u>)

ii. **Select** the **APD Applications** icon (Note: the other icon iConnect EVV is the icon for accessing the EVV mobile site.)

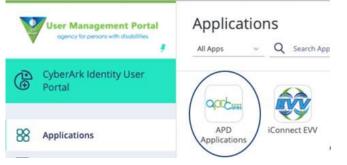

iii. **Click** on the **iConnect** icon (*Note: if you click on the APD Direct User icon it will take you to the prior window as seen above.*)

|                                  | Applications       |
|----------------------------------|--------------------|
| CyberArk Identity User<br>Portal | <b>V</b>           |
| 88 Applications                  | APD Direct<br>User |
| Activity                         | $\bigcirc$         |

- iv. Congratulations! You have successfully signed in to APD iConnect and your employer will see your name on the Worker's Tab in the provider's record
- 5. If you do not complete the process within the five (5) days, your link expires
  - a. Contact your employer to send a new link again
  - b. Begin the process again once you receive the new email

If you do not remember your username and password you used when you created the user account, you must complete the following steps:

1. To recall your username, you can find the email the system sent you upon creating your user account

| APD APS NoReply<br>H 9/0/2021 12-22 FM<br>Te                                                                                                    |   |
|----------------------------------------------------------------------------------------------------|---|
| Dear the second second s |   |
| Thank you for registering with APD.Direct. Your account name is:                                                                                                    |   |
|                                                                                                    |   |
| Please save this account name and keep it for your records. A Multi Factor Authentication Getting Started User Guide is available to help you log in.                                                                                                    |   |
| APD Online Applications User Account Service                                                                                                    | ļ |

2. Then, CALL the APD IT Help Desk at (833) 400-3420 to request a password reset

If you need resources regarding APD iConnect processes, please refer to the resources and reference materials located on the <u>iConnect eLearning Library</u> for additional information or your local regional trainer(s).